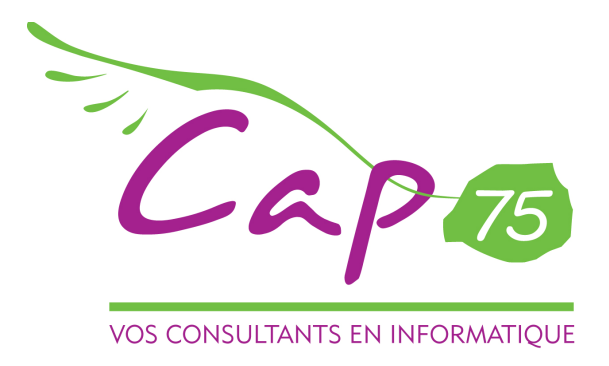

Objet : Une urgence « gérer vos documents autrement »

Lettre aux responsables d'entreprise et aux gestionnaires de documents

Paris le 28 août 2007,

Madame, Monsieur,

La rentrée est là, et déjà vous êtes confrontés à tout, aux hommes et femmes qui vous entourent, avec leurs exigences, aux clients qui en demandent plus, aux fournisseurs qui sollicitent des délais pour des prix plus lourds, aux plannings qui s'étalent, et vos journées qui s'allongent. Bref « vous devez faire plus avec moins »,... moins de tout.

### Une exigence « gérer vos documents autrement »

La clé qui vous apportera bien des solutions, à vos équipes, à vos clients, à vos fournisseurs, aux plannings et à votre agenda.

Donnez-vous trois heures pour en imaginer les profits.

Durant ces trois heures nous vous présenterons les changements que vous pourrez attendre, les moyens à mettre en œuvre, des exemples concrets, des chiffres et des échanges d'expériences.

En effet, nous avons tous, nombres de documents à gérer, ceux qui entrent dans l'entreprise, ceux qui en sortent, ceux qui y circulent... des officiels, d'autres qui engagent l'entreprise, ou qui créent du lien entre les hommes. Déjà le papier a commencé à laisser la place à d'autres supports sans que l'entreprise n'en maîtrise les flux, la circulation, la conservation, la confidentialité, ni même la protection. Exemple : les documents qui se propagent dans vos messageries !!!

Au quotidien, de facon insidieuse, vous percevez les désagréments, parfois même les dangers.

Gérer autrement vos documents est d'ores et déjà une obligation pour vous.

Si vous ne le faîtes pas maintenant, tranquillement, en choisissant les documents à transformer, vous devrez le faire en même temps que tout le monde dans la précipitation.

Conséquence, un coût supérieur peut-être même hors budget.

Aujourd'hui vous vous devez :

de vous informer, de comparer, de planifier, de budgéter, et d'en organiser la mise en œuvre.

Dans cette approche, CAP75 affilié à Coopaname l'entreprise partagée (230 entrepreneurs) vous invite à son prochain séminaire (gratuit) à Paris

« La vie du document dans l'entreprise »

La matinée du mardi 18 septembre 2007 17 bis rue Jenner 75013 Paris

Un programme complet de sensibilisation à l'évolution de la gestion des documents.

Dans l'attente de vous rencontrer, veuillez agréer, Madame, Monsieur, l'expression de nos sentiments les plus dévoués.

Sabino Di Monté

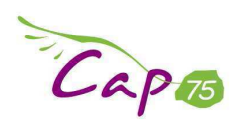

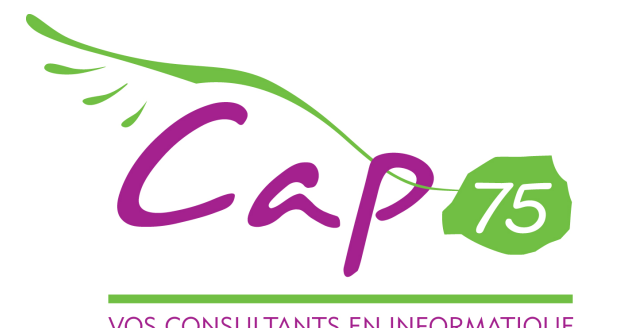

**VOS CONSULTANTS EN INFORMATIQUE** 

# « La vie du document dans l'entreprise »

## La matinée du mardi 18 septembre 2007

17 bis rue Jenner 75013 Paris

## Un programme complet de sensibilisation à l'évolution de la gestion des documents :

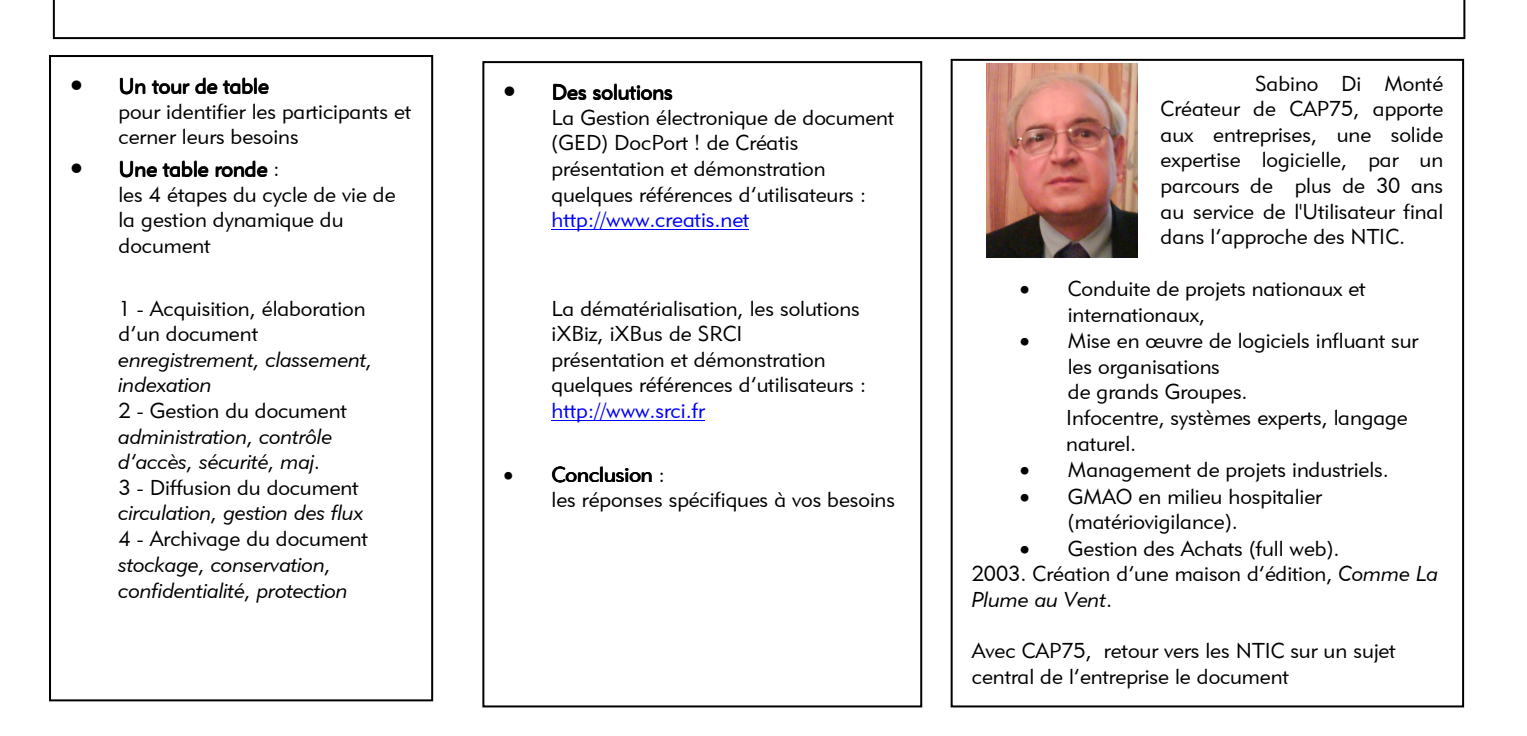

\_\_\_\_\_\_\_\_\_\_\_\_\_\_\_\_\_\_\_\_\_\_\_\_\_\_\_\_\_\_\_\_\_\_\_\_\_\_\_\_\_\_\_\_\_\_\_\_\_\_\_\_\_\_\_\_\_\_\_\_\_\_\_\_\_\_\_\_\_\_\_\_\_\_\_\_\_\_\_\_\_\_\_\_\_\_\_\_\_\_\_\_\_\_\_\_\_\_\_\_\_\_\_\_\_\_\_\_\_\_\_\_\_\_\_\_\_\_\_\_\_\_\_\_\_\_\_\_\_\_ Formulaire d'inscription à nous retourner au 41 rue Bichat 75010 Paris séminaire gratuit le 18 septembre 2007 à Paris

#### La vie du document dans l'entreprise accueil dès 9H15, au 17 bis rue Jenner 75013 Paris

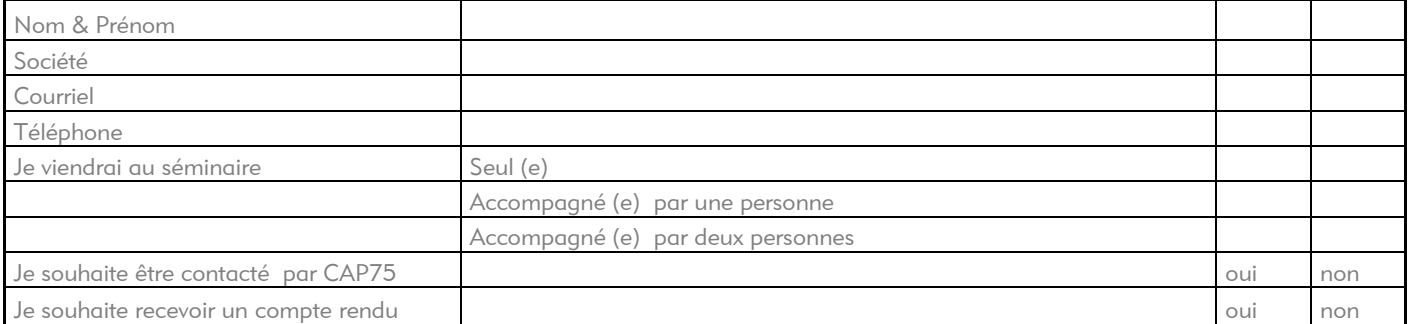

Ce séminaire s'adresse aux Gérants des PME/PMI, TPE, Directeurs et Responsables Systèmes d'informations, Responsables Qualité, Responsables Service Sécurité.

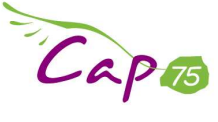